[http://blog.serverworks.co.jp/tech/2016/04/07/acm\\_beginner/](http://blog.serverworks.co.jp/tech/2016/04/07/acm_beginner/)

## AWS Certificate Manager

AWS Secure Sockets Layer/Transport Layer Security (SSL/TLS)

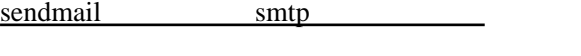

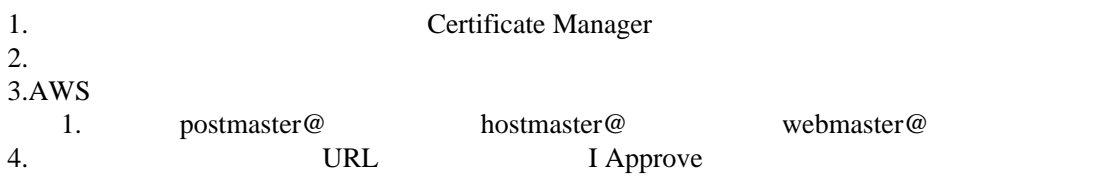